MCGOWAN\_RSP6\_TARGETS\_UP

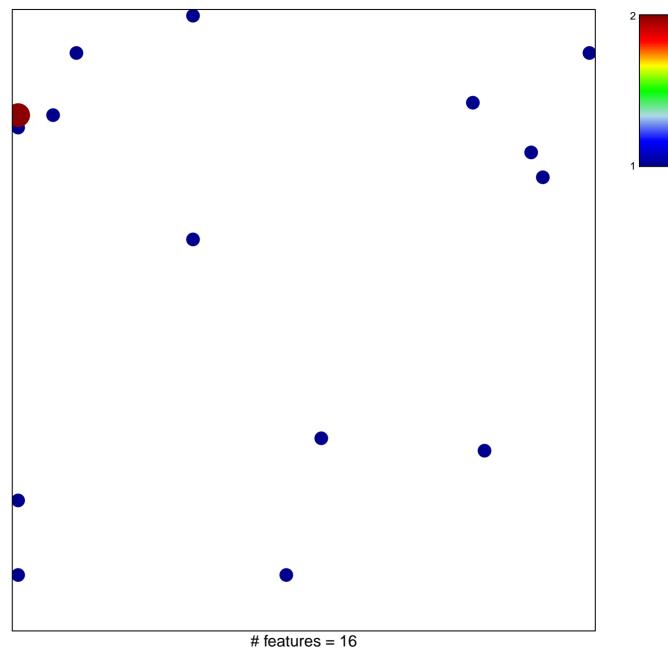

chi-square p = 0.8

## MCGOWAN\_RSP6\_TARGETS\_UP

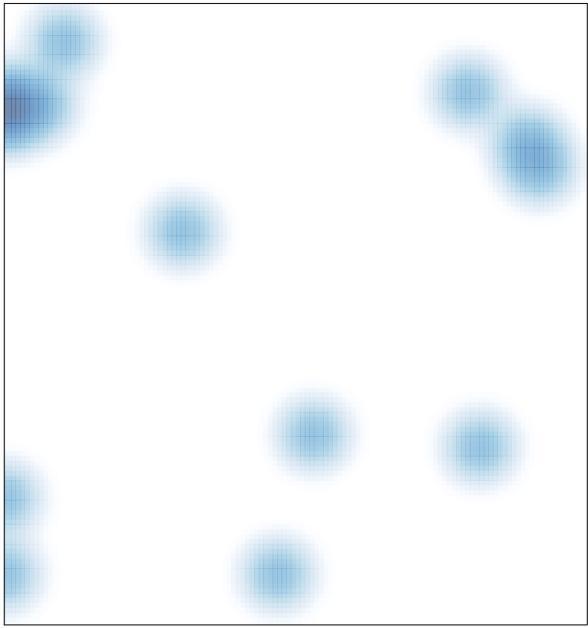

# features = 16 , max = 2